证券代码:300402 证券简称:宝色股份 公告编号:2017-047

### 南京宝色股份公司

### 关于召开**2017**年第三次临时股东大会的提示性公告

## 本公司及董事会全体成员保证信息披露内容的真实、准确和完整,没有虚 假记载、误导性陈述或重大遗漏。

南京宝色股份公司(以下简称"公司")已干 2017 年 8 月 12 日在中国 证监会指定创业板信息披露网站巨潮资讯网(www.cninfo.com.cn)上刊登了《关 于召开 2017 年第三次临时股东大会通知的公告》(公告编号:2017-046),公司 将于 2017 年 8 月 28 日(星期一)上午 10:00 召开 2017 年第三次临时股东 大会。本次股东大会采用现场投票和网络投票相结合的方式召开,现就本次股东 大会的相关事项提示公告如下:

#### 一、召开会议的基本情况

1、股东大会届次:2017年第三次临时股东大会

2、会议召集人:公司董事会

3、会议召开的合法、合规性:经公司第三届董事会第十九次会议审议通过, 公司决定于2017年8月28日召开本次股东大会。本次股东大会召集程序符合有关 法律、行政法规、部门规章、规范性文件和公司章程的规定。

4、会议召开日期和时间:

(1)现场会议日期时间:2017年8月28日(星期一)上午10:00

(2)网络投票时间:2017年8月27日-2017年8月28日,其中:

① 通过深圳证券交易所交易系统进行网络投票的时间为2017年8月28日 9:30-11:30, 13:00-15:00;

② 通过深圳证券交易所互联网投票系统进行投票的时间为2017年8月27日 15:00至2017年8月28日15:00期间的任意时间。

5、会议的召开方式:本次会议采取现场投票及网络投票相结合的方式。

(1)现场投票:股东本人出席现场会议或者通过授权委托他人出席现场会

(2)网络投票:本次股东大会将通过深圳证券交易所交易系统和互联网投 票系统(http://wltp.cninfo.com.cn)向公司股东提供网络形式的投票平台,公司 股东可以在网络投票时间内通过上述系统行使表决权。公司股东只能选择现场投 票或网络投票中的一种表决方式。如同一股东账户通过以上两种方式重复表决 的,以第一次投票表决结果为准。网络投票包含证券交易系统和互联网系统两种 投票方式,同一股东只能选择其中一种方式。

6、股权登记日:2017年8月23日(星期三)

7、出席对象:

(1)截止2017年8月23日(星期三)15:00 深圳证券交易所交易结束后在 中国证券登记结算有限责任公司深圳分公司登记在册的全体股东均有权出席本 次股东大会,并可以委托代理人出席会议和参加表决,该股东代理人不必是公司 的股东(授权委托书见附件二)。

(2)公司董事、监事和高级管理人员。

(3)公司聘请的会议见证律师及相关人员。

8、现场会议地点:江苏省南京市江宁滨江经济开发区景明大街15号南京宝 色股份公司办公楼505会议室。

#### 二、会议审议事项

1、《关于调整控股股东为公司融资提供关联担保事项的议案》;

2、《关于变更部分政府拆迁(老厂区)房产处置方案的议案》。

上述议案经公司第三届董事会第十九次会议、第三届监事会第十五次会议审 议通过,具体内容详见公司同日刊登于中国证监会指定的创业板信息披露网站巨 潮资讯网(www.cninfo.com.cn)上的相关公告。

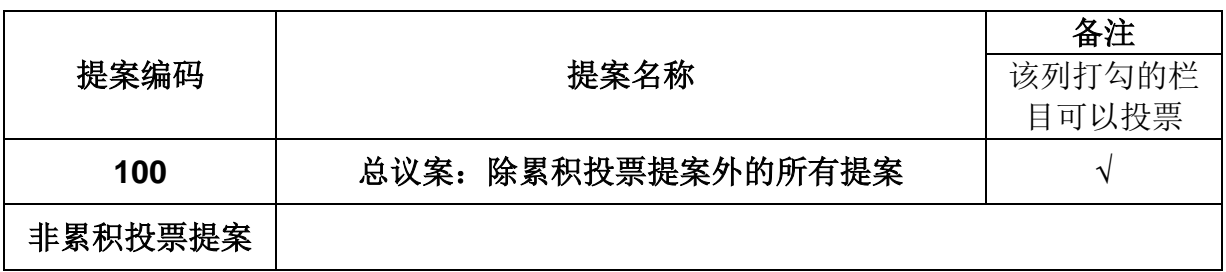

#### 三、提案编码

议;

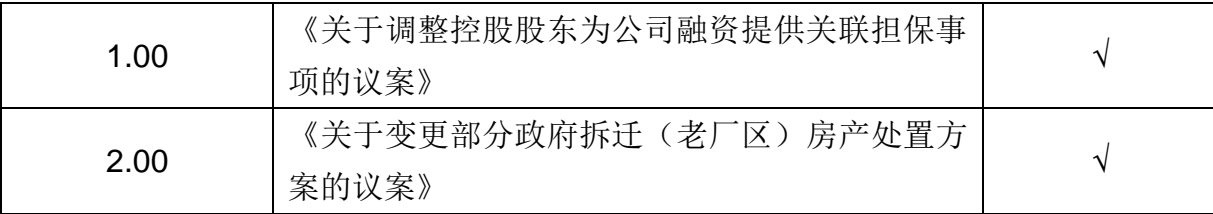

#### 四、会议现场登记方法

1、登记方式:现场登记、通过信函或传真方式登记

(1)法人股东应由法定代表人或法定代表人委托的代理人出席会议。法定 代表人出席会议的,应持股东账户卡、加盖公章的营业执照复印件、法定代表人 证明书及身份证办理登记手续;法定代表人委托代理人出席会议的,代理人应持 代理人本人身份证、加盖公章的营业执照复印件、法定代表人出具的授权委托书 (附件二)、法定代表人身份证明、法人股东股票账户卡办理登记手续;

(2)自然人股东应持本人身份证、股东账户卡办理登记手续;自然人股东 委托代理人的,应持代理人身份证、授权委托书(附件二)、委托人股东账户卡、 委托人身份证办理登记手续;

(3) 异地股东可凭以上有关证件采用信函或传真方式登记,股东须仔细填 写《参会股东登记表》(附件三),并附身份证及股东账户卡复印件,以便登记确 认。信函或传真须在 2017 年 8 月 25 日 16:30 前送达或传真至公司董事会办公 室(来信请寄:江苏省南京市江宁滨江经济开发区景明大街 15 号南京宝色股份 公司董事会办公室,邮编:211178,信封请注明"2017 年第三次临时股东大会" 字样;传真:025-51180028),并通过电话方式对所发信函或传真与本公司进行 确认。

2、登记时间: 2017年 8 月 25 日(星期五) 9:00-11:30, 13:00-16:30。

3、登记地点:江苏省南京市江宁滨江经济开发区景明大街 15 号南京宝色 股份公司董事会办公室。

4、注意事项:本次会议不接受电话登记。出席现场会议的股东和股东代理 人请携带相关身份证明、股东账户卡、授权委托书等原件,于会前 30 分钟到会 场办理参会手续。

#### 五、参加网络投票的具体操作流程

3

本次股东大会向股东提供网络形式的投票平台,股东可以通过深圳证券交易 所交易系统或互联网投票系统(http://wltp.cninfo.com.cn)参加网络投票。网络 投票的操作流程详见附件一。

#### 六、其他事项

- 1、会议联系方式
- 联系人:申克义

电话:025-51180028

传真:025-51180028

电子邮箱:dsoffice@baose.com

联系地址: 江苏省南京市江宁滨江经济开发区景明大街 15号

#### 邮编:211178

2、本次会议会期半天,与会股东交通、食宿费用自理。

#### 七、备查文件

1、公司第三届董事会第十九次会议决议。

特此公告。

南京宝色股份公司董事会

#### 2017 年 8 月 24 日

附件一:《参加网络投票的具体操作流程》;

附件二:《授权委托书》;

附件三:《参会股东登记表》。

附件一:

### 参加网络投票的具体操作流程

#### 一、网络投票的程序

1、投票代码与投票简称:投票代码为"365402",投票简称为"宝色投票"。

2、议案设置及意见表决:

(1)议案设置:

#### 表1 本次股东大会议案对应"提案编码"一览表

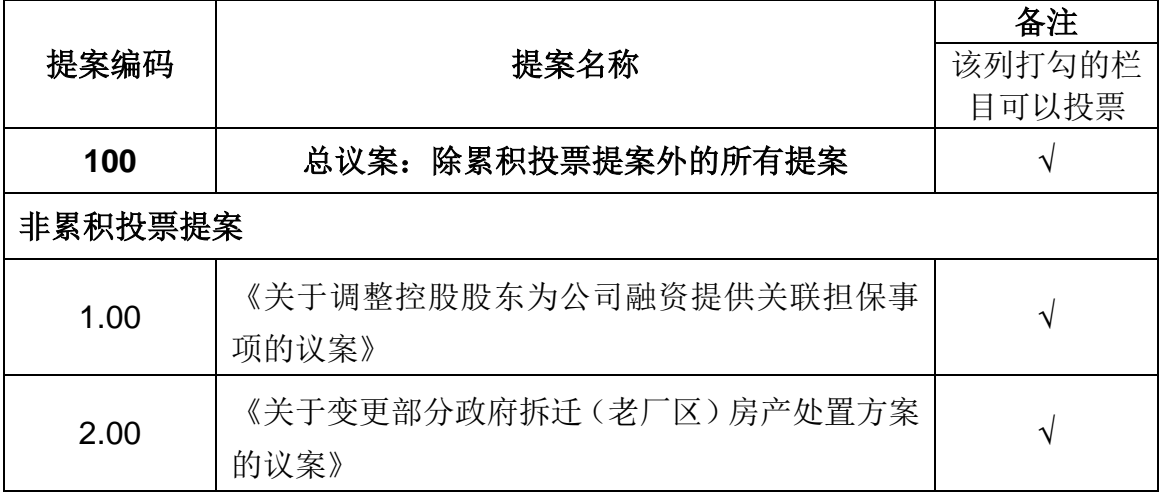

公司本次股东大会设置总议案。100 代表总议案, 1.00 代表议案 1, 2.00 代 表议案 2, 依此类推。

(2)填报表决意见

本次股东大会议案为非累积投票议案,填报表决意见为:同意、反对、弃权。

(3)股东对总议案进行投票,视为对除累积投票提案外的其他所有提案表 达 相同意见。

股东对总议案与具体提案重复投票时,以第一次有效投票为准。如股东先对 具体提案投票表决,再对总议案投票表决,则以已投票表决的具体提案的表决意 见为准,其他未表决的提案以总议案的表决意见为准;如先对总议案投票表决, 再对具体提案投票表决,则以总议案的表决意见为准。

#### 二、通过深交所交易系统投票的程序

1、投票时间:2017年8月28日的交易时间,即9:30—11:30 和13:00—15:00。

2、股东可以登录证券公司交易客户端通过交易系统投票。

#### 三、通过深交所互联网投票系统投票的程序

1. 互联网投票系统开始投票的时间为2017年8月27日下午3:00,结束时间 为2017年8月28日下午3:00。

2. 股东通过互联网投票系统进行网络投票,需按照《深圳证券交易所投资 者网络服务身份认证业务指引(2016年4月修订)》的规定办理身份认证,取得 "深交所数字证书"或"深交所投资者服务密码"。具体的身份认证流程可登录互联 网投票系统http://wltp.cninfo.com.cn规则指引栏目查阅。

3. 股东根据获取的服务密码或数字证书,可登录http://wltp.cninfo.com.cn 在规定时间内通过深交所互联网投票系统进行投票。

## 授权委托书

本人/本单位作为南京宝色股份公司的股东,兹全权委托\_\_\_\_\_\_\_\_先生/女士 代表本人/本单位出席 2017 年 8 月 28 日召开的 2017年第三次临时股东大 会,并依照以下指示对会议议案进行投票表决及签署相关文件。

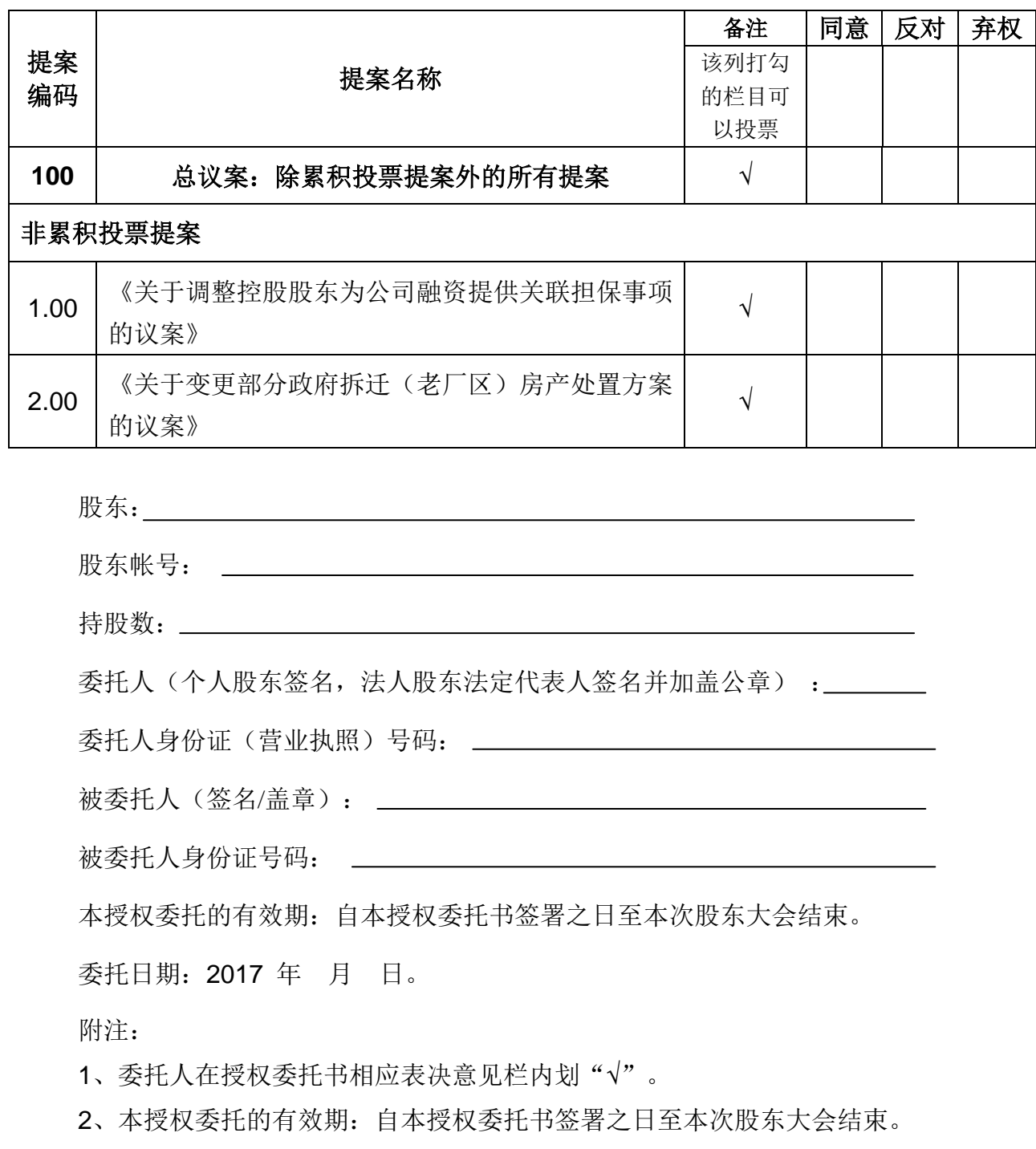

3、授权委托书复印或按以上格式自制均有效;单位委托须加盖单位公章。

## 南京宝色股份公司

# **2017**年第三次临时股东大会参会股东登记表

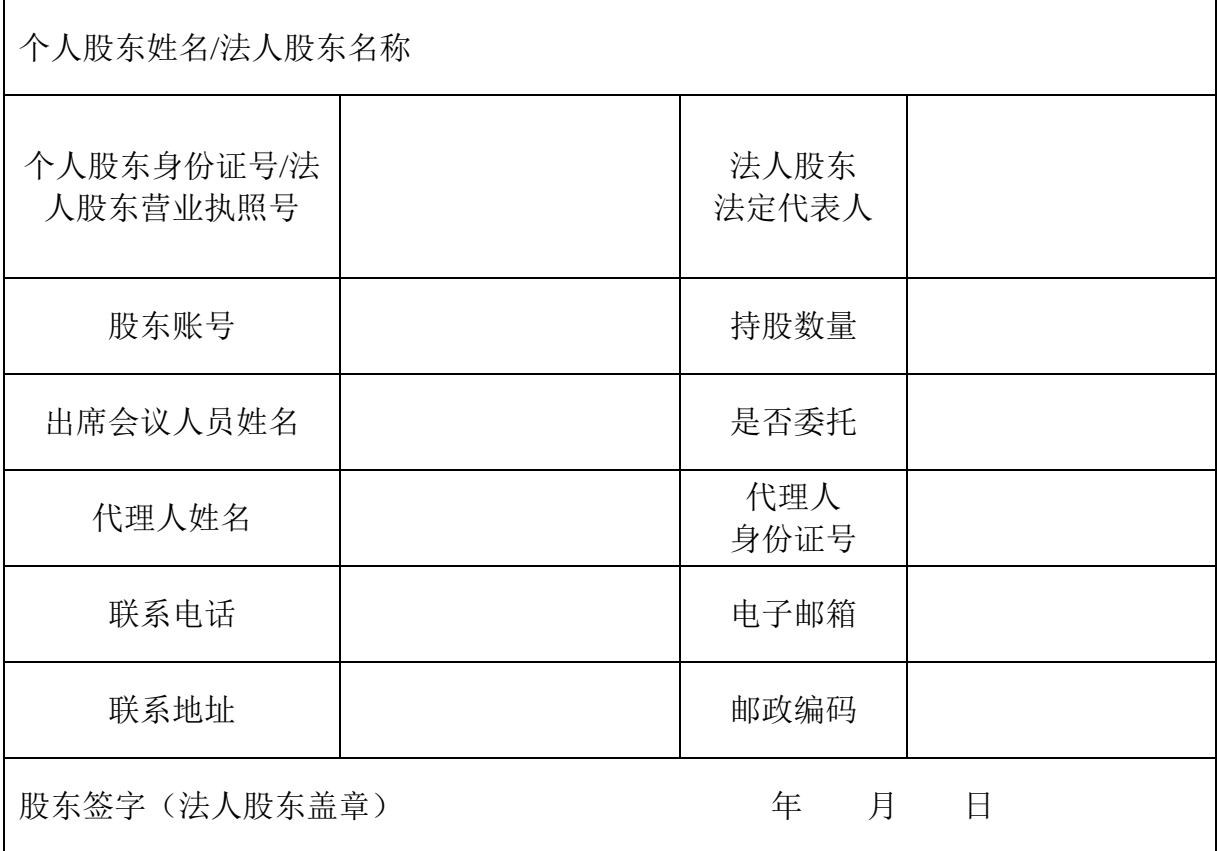

附注:

1、请用正楷字体填写完整的股东名称及地址(须与股东名册上所载的相同)。

2、已填妥及签署的参会股东登记表,应于2017 年 8 月 25 日 16:30 之前送 达、邮寄或传真方式到公司,并通过电话方式对所发信函或传真与本公司进行确 认。

3、上述股东参会登记表的剪报、复印件或按以上格式自制均有效。